**State tagging for improved earth and environmental data quality assurance**

Michael Tso (@Michael\_ts0), Pete Henrys, Sue Rennie, and John Watkins 8 th May, 2020 European Geosciences Union (online)

Manuscript just published in *Frontier in Environmental Science (2020)* DOI: [10.3389/fenvs.2020.00046](https://doi.org/10.3389/fenvs.2020.00046)

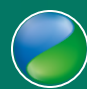

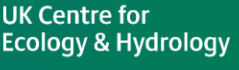

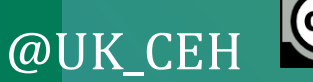

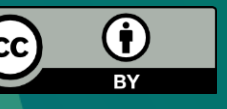

# **Highlights**

- A clustering-based state tagging framework is proposed to improve QA of environmental data
- Very efficient and applicable to virtually any type of point-based time series data
- Give greater confidence for users to use thirdparty data and encourage collaborative research
- Web applications available to explore the method

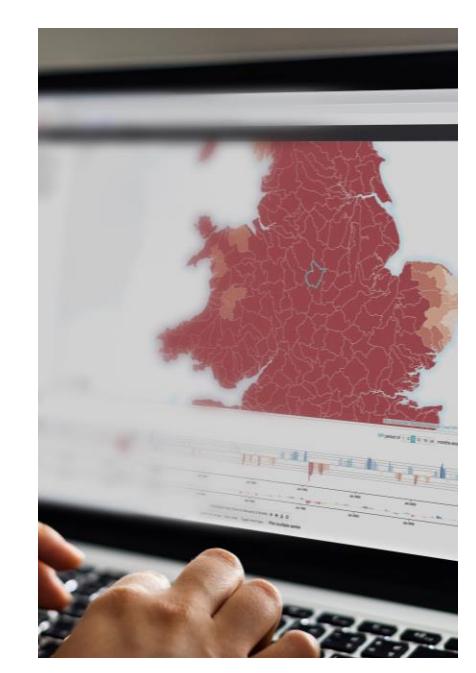

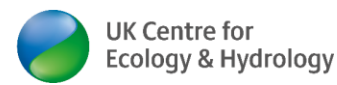

## **Environmental data in a big data age**

- Long-term monitoring: (i.) form the foundation against which hypotheses can be formed and tested, (ii.) emerging trends determined and (iii.) future scenarios projected
- Environmental data explosion: more likely to use open/third party data to validate and compare observations, potentially from collaborative platforms in the cloud
- Data providers should not depend on users to verify the quality of datasets individually, but provide QA and QC information to assist this
- Can we provide a general tool to give users some idea about data quality?

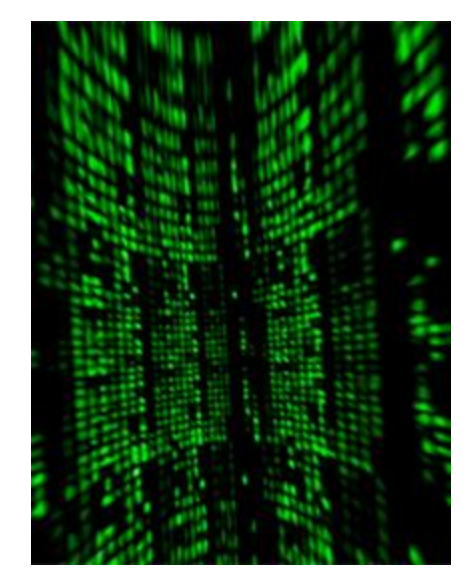

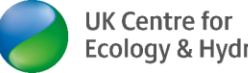

## **Motivation**

- Currently, static range check is the most common QC procedure for environmental data
- A generic and efficient machine learning tool to provide contextual information to produce out-of-range flags and understand variability of data
- The idea of "state" recognizes the acceptable or likely range of observed values depends on the state in which the system is in
- Goal: tag each observed value with an arbitrary calculated state number from contextual data and flag if out of the predicted state range (e.g. exceed mean +/- 2 std. dev.)

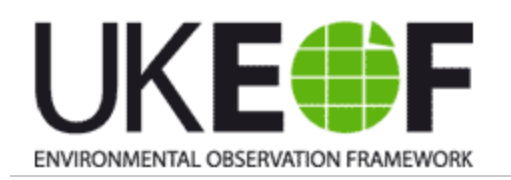

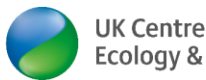

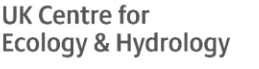

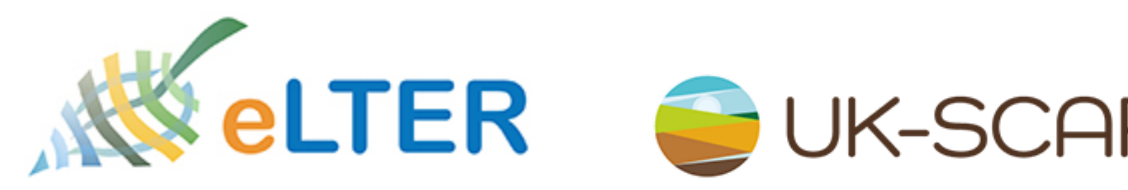

**UK Environmental** Environmental<br>Change **Change Network** 

## **State tagging: overview**

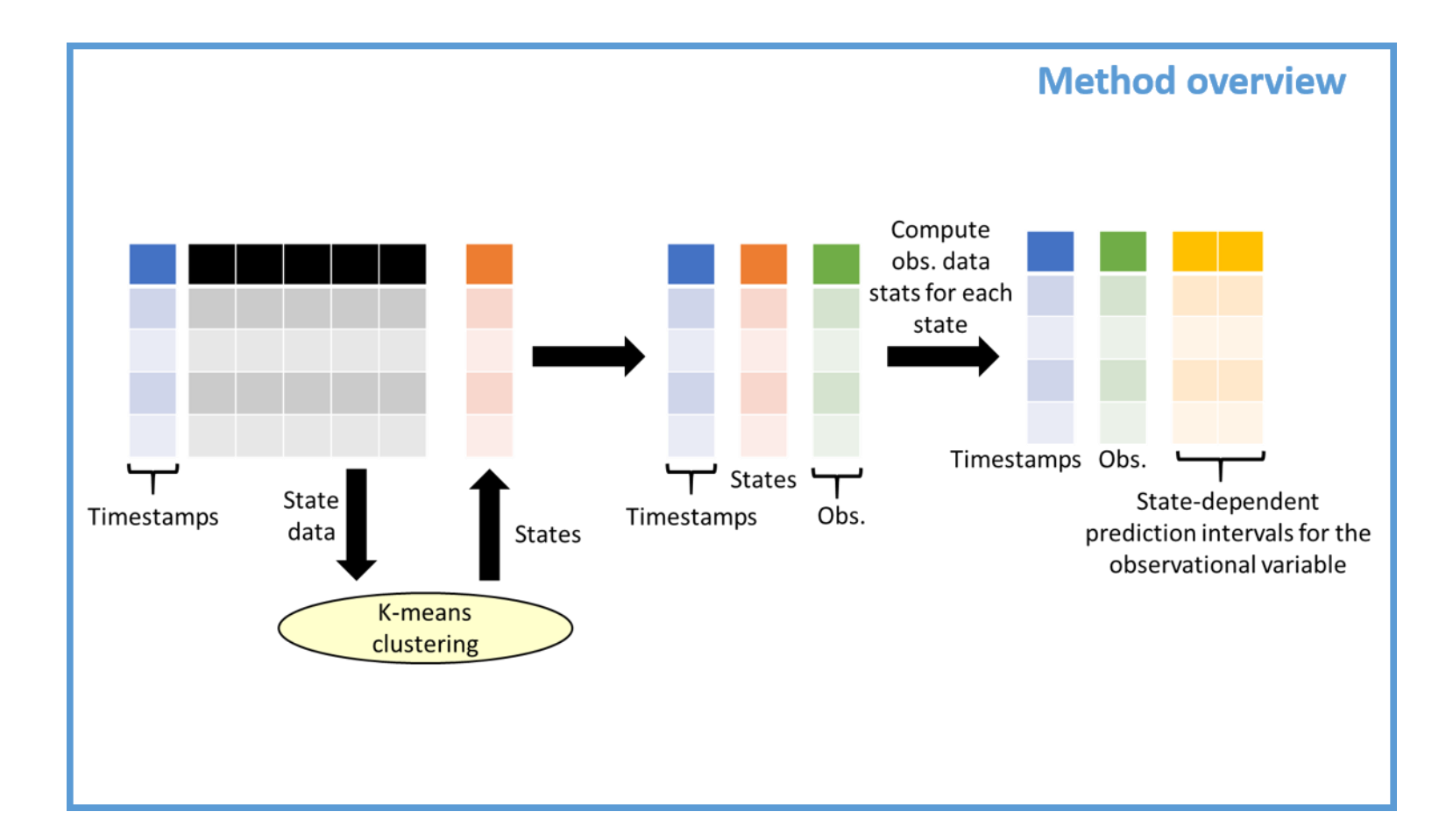

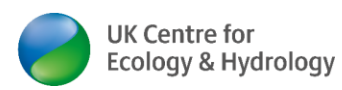

### **State tagging: the concept and design considerations**

- Unsupervised and efficient: quick and flexible to implement to a large variety of datasets; labelled data may not be available
- A first-pass: Experts or users can interpret the state tagging results and conduct further analysis and quality checks using their subjectspecific knowledge
- One state per data point: fuzzy methods are not suitable
- The definition of the identified states is purely statistical and is open to expert interpretation

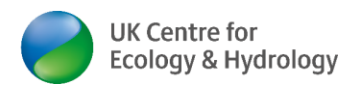

## **Applications: try these apps yourself now!**

• Moth and butterfly data, UK Environmental Change Network (ECN), part of LTER-Europe

<https://statetag-ecnmoth.datalabs.ceh.ac.uk>

- Lake chemistry data, UK Cumbrian Lakes Monitoring scheme [https://statetag-lakes.datalabs.ceh.ac.uk](https://statetag-lakes.datalabs.ceh.ac.uk​)
- A generic version: upload your own data (R Shiny source code included)

[https://statetag-generic.datalabs.ceh.ac.uk](https://statetag-generic.datalabs.ceh.ac.uk​)

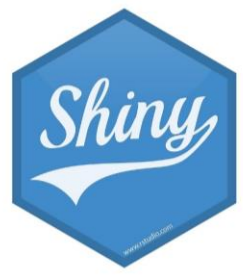

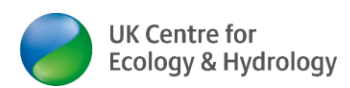

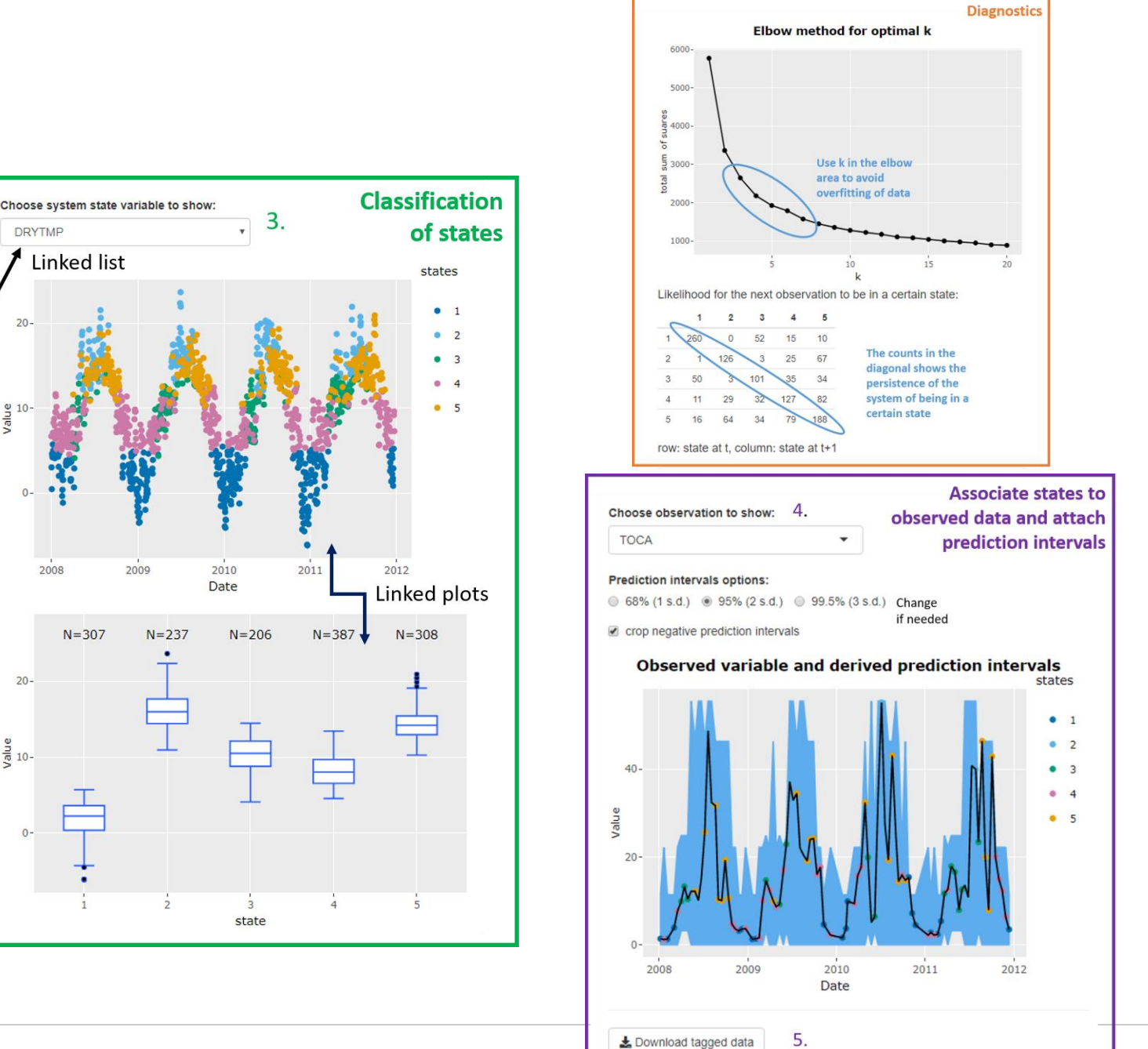

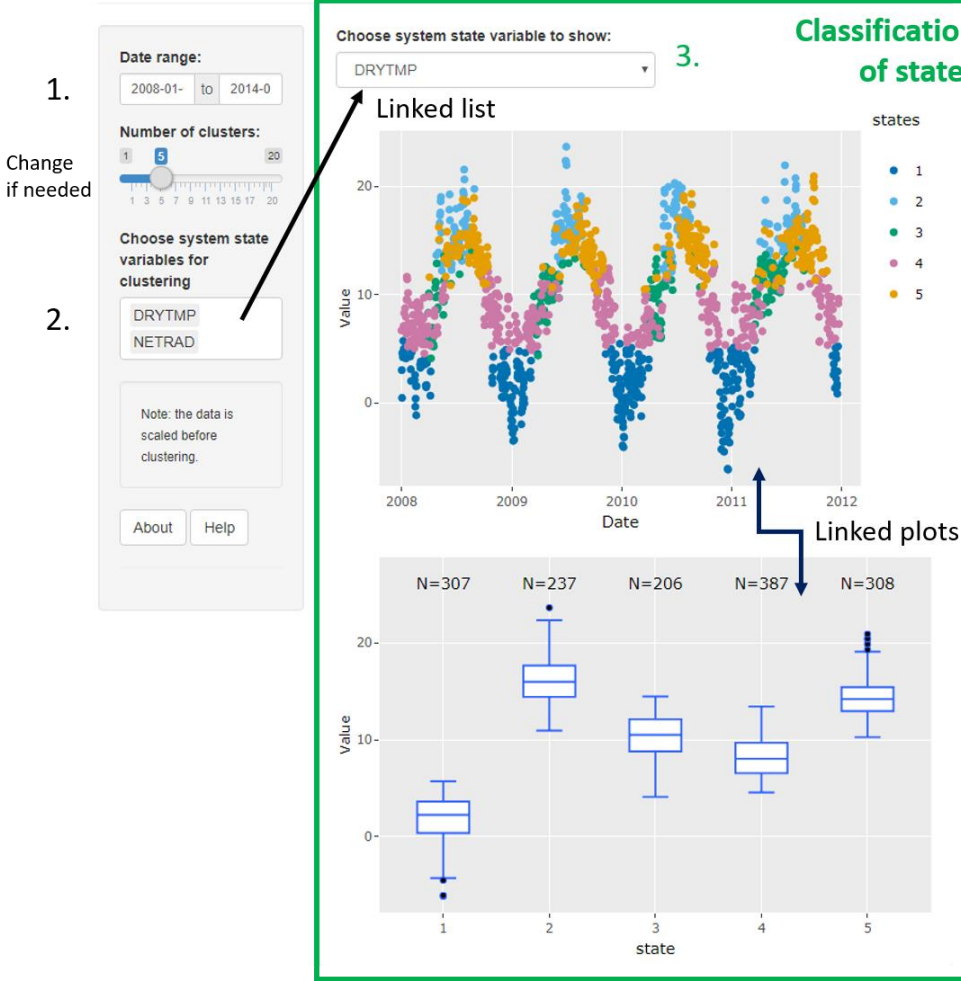

#### **ECN example: state definition**

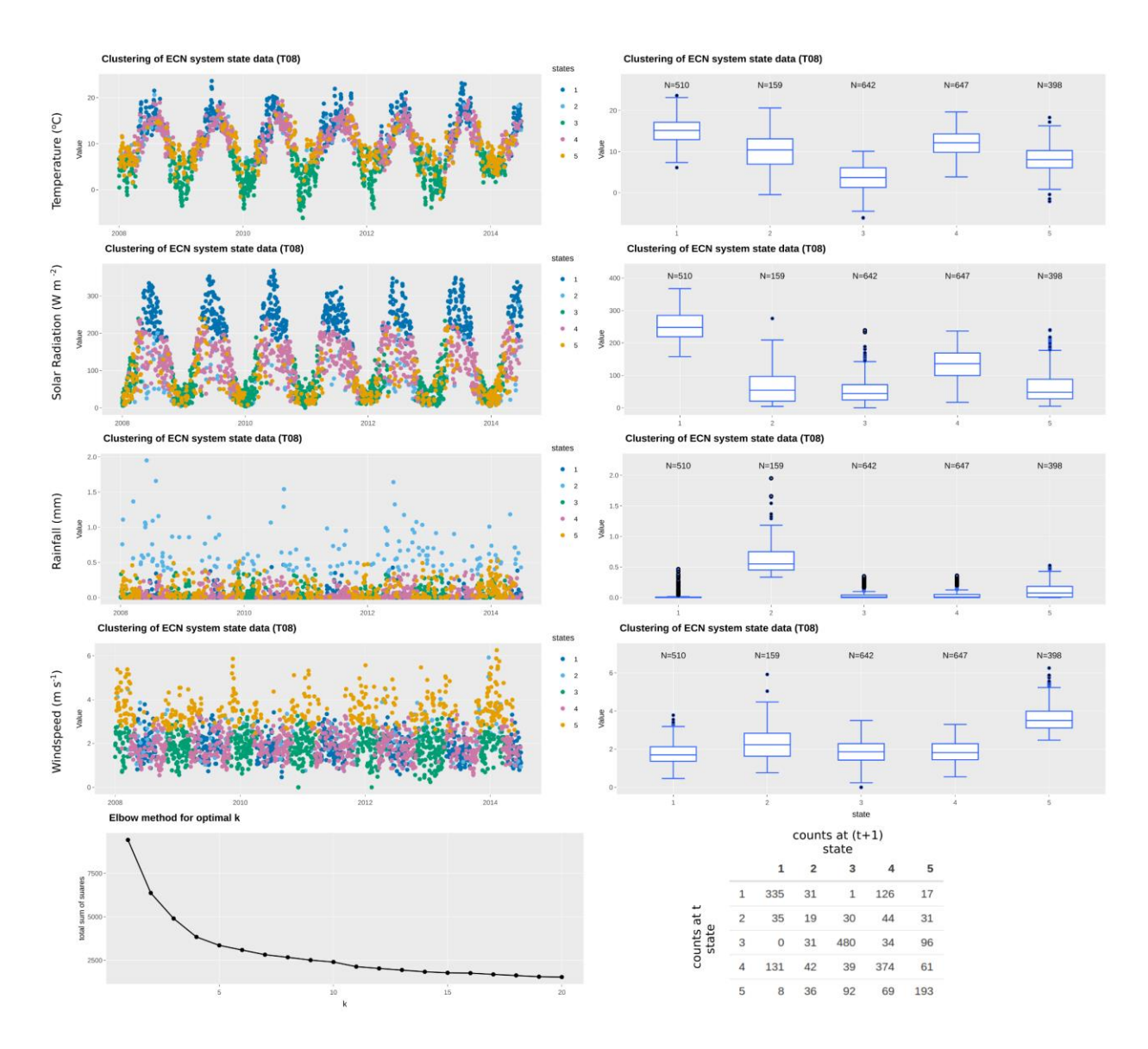

Example from the UK ECN site of Wytham (part of the LTER network).

Automatic weather station data are used for state tagging via K-means clustering.

Observational variables are from daily moth traps and (seasonal) butterfly traps.

### **ECN example: 95% prediction intervals**

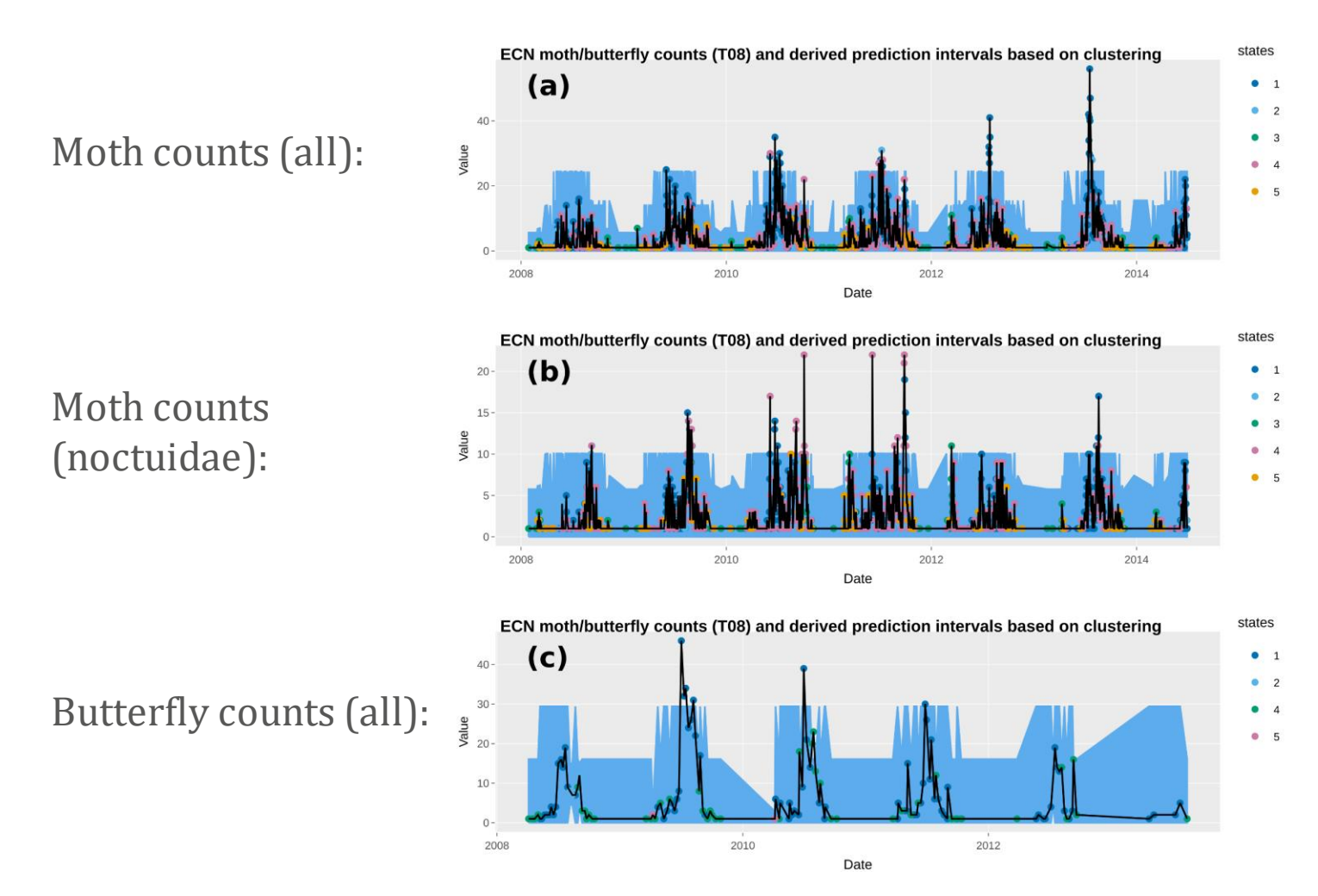

Note: the ECN data presented here has been range-checked.

#### **Lakes example: state definition**

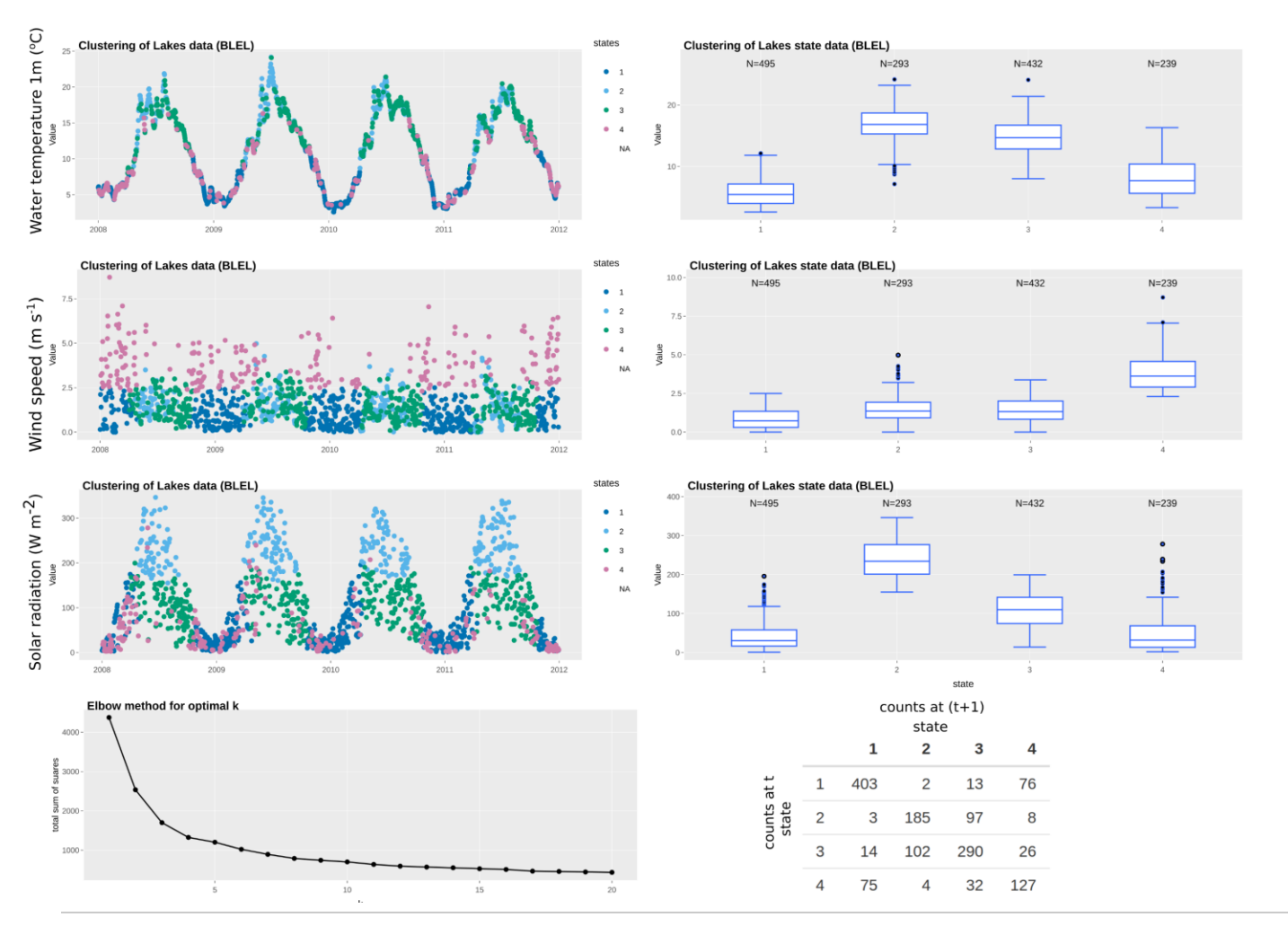

Example from the small English lake of Blelham Tarn.

Automatic buoy data are used for state tagging via K-means clustering.

Observational variables are from manual sampling of lake biochemistry.

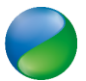

### **Lakes example: 95% prediction intervals**

Total chlorophyll *a*:

Dissolved silicon:

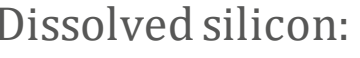

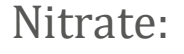

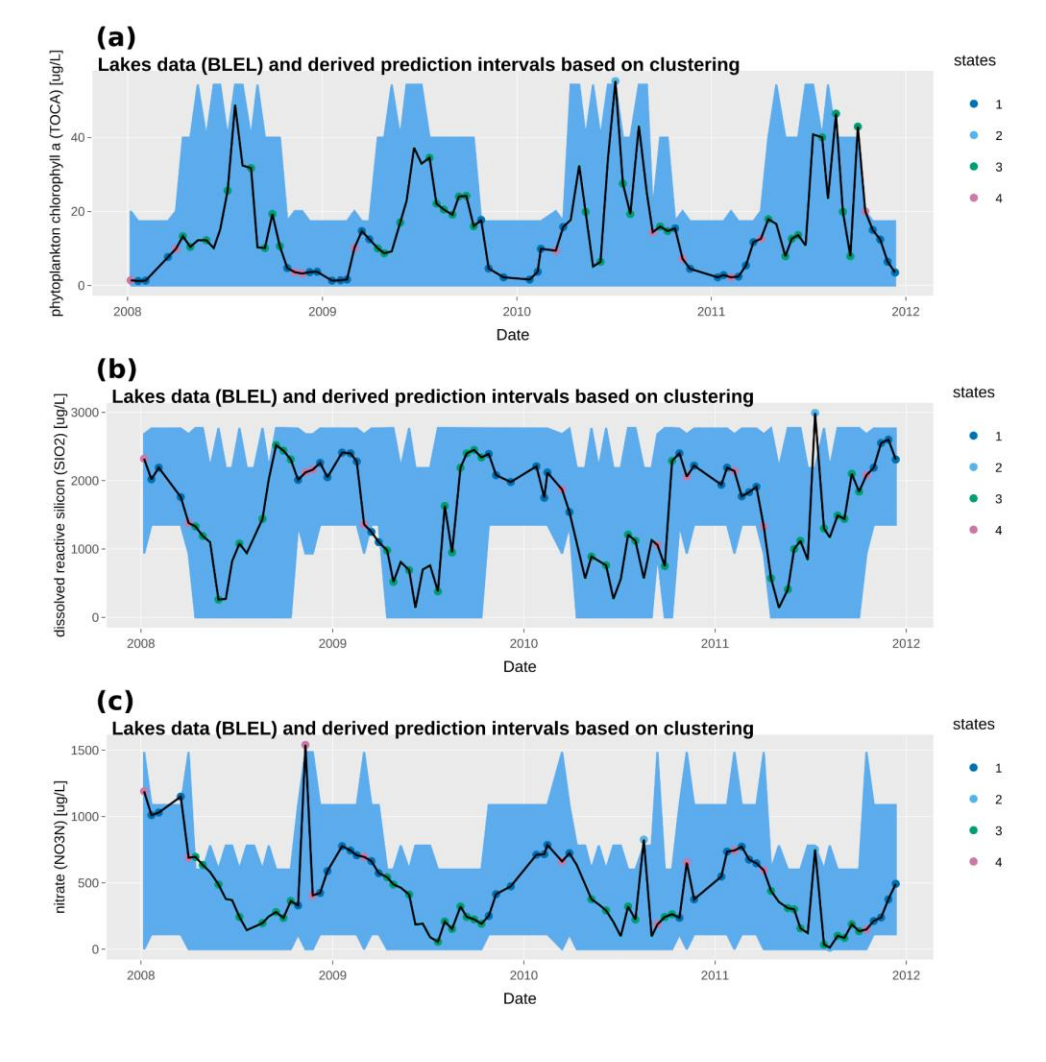

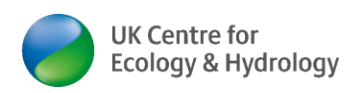

## **Discussion and outlook**

- Our method works for any time series of point data, which is very common in many earth and environmental applications
- It currently takes no consideration of time (i.e. the order of data is not important)
- Future work can extend its application to various types of spatial data
- It can potentially be used to identify whether there are systematic change in the system over time

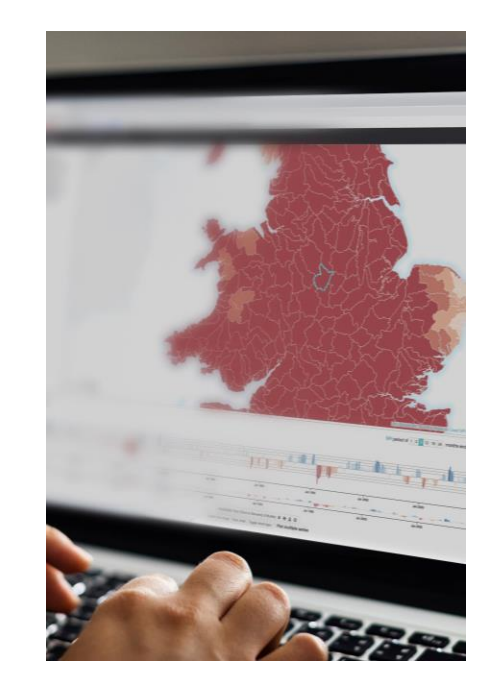

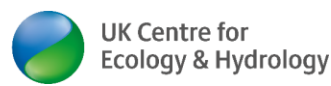

#### **Thank you**

mtso@ceh.ac.uk

#### @Michael\_ts0

Join the discussion using the EGU online forum, email, or Twitter.

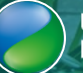

# **Data availability**

All data used are available through the following DOIs, hosted by the Environmental Information Data Centre (EIDC), a NERC Data Centre hosted by UKCEH.

App source code (generic version): [https://doi.org/10.5285/1de712d3-081e-](https://doi.org/10.5285/1de712d3-081e-4b44-b880-b6a1ebf9fcd8)4b44-b880-b6a1ebf9fcd8 (Tso 2020)

ECN data

- [Butterflies: https://doi.org/10.5285/5aeda581-b4f2-4e51-b1a6-](https://doi.org/10.5285/5aeda581-b4f2-4e51-b1a6-890b6b3403a3) 890b6b3403a3 (Rennie et al., 2017a)
- Moths:<https://doi.org/10.5285/a2a49f47-49b3-46da-a434-bb22e524c5d2> (Rennie et al., 2017b)

UK CEH Cumbrian Lakes monitoring scheme data(Blelham Tarn)

- [Automatic buoy: https://doi.org/10.5285/38f382d6-e39e-4e6d-9951-](https://doi.org/10.5285/38f382d6-e39e-4e6d-9951-1f5aa04a1a8c) 1f5aa04a1a8c (Jones and 509Feuchtmayr, 2017)
- [Long-term manual sampling data: https://doi.org/10.5285/393a5946-8a22-](https://doi.org/10.5285/393a5946-8a22-4350-80f3-a60d753beb00511) 4350-80f3-a60d753beb00511 (Maberly et al., 2017)

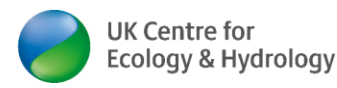